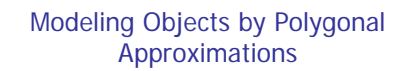

- Define volumetric objects in terms of surfaces patches that surround the volume
- **Each surface patch is approximated by a set of** polygons
- **Each polygon is specified by a set of vertices**
- To pass the object through the graphics pipeline, pass the vertices of all polygons through a number of transformations using homogeneous coordinates

Math 2 **Math 2** Hofstra University 1

**All transformation are linear in homogeneous** coordinates, thus a implemented as matrix multiplications

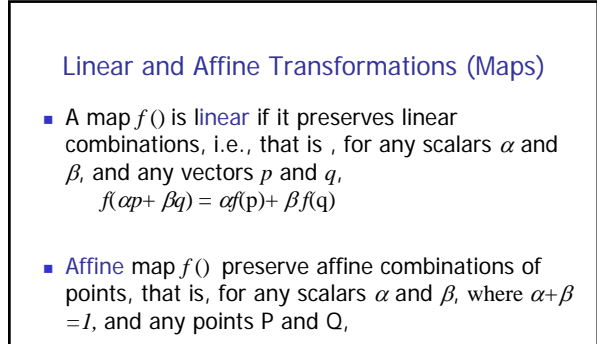

Math 2 **Math 2** Hofstra University 2

$$
f(\alpha P + \beta Q) = \alpha f(P) + \beta f(Q).
$$

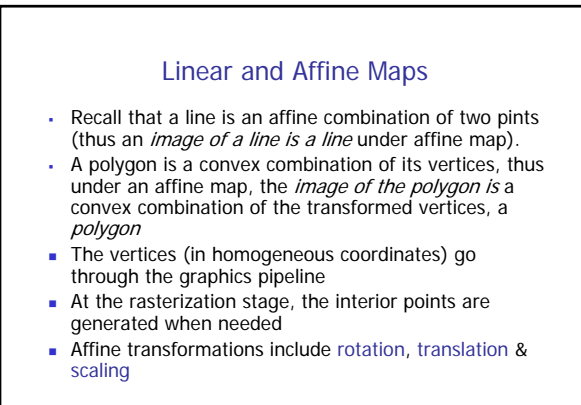

Math 2 **Hofstra University** 3

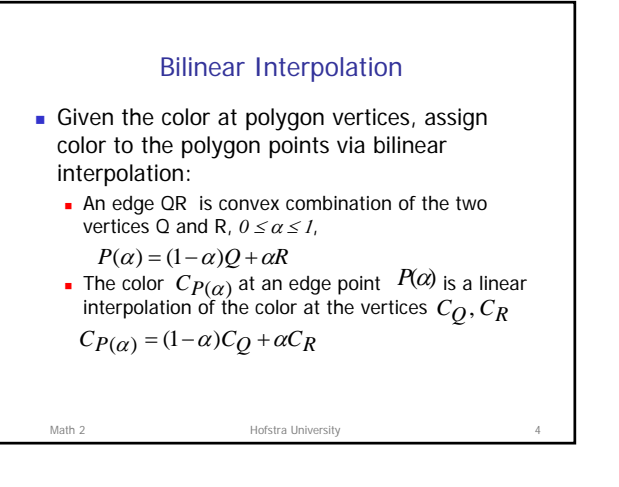

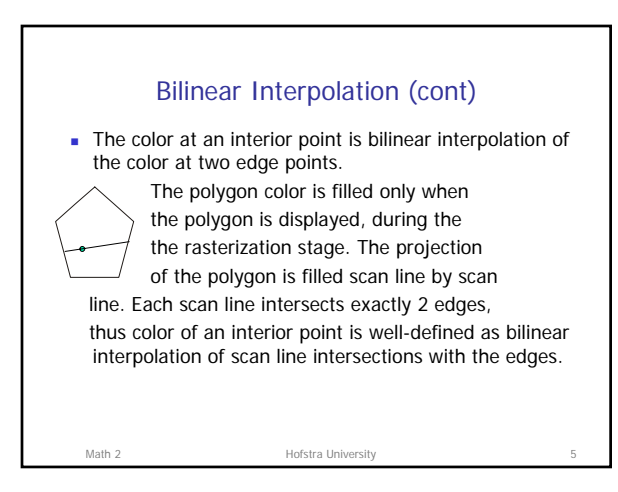

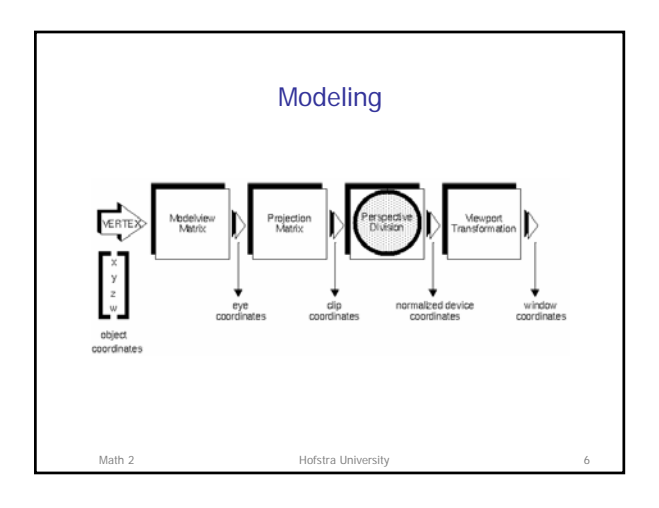

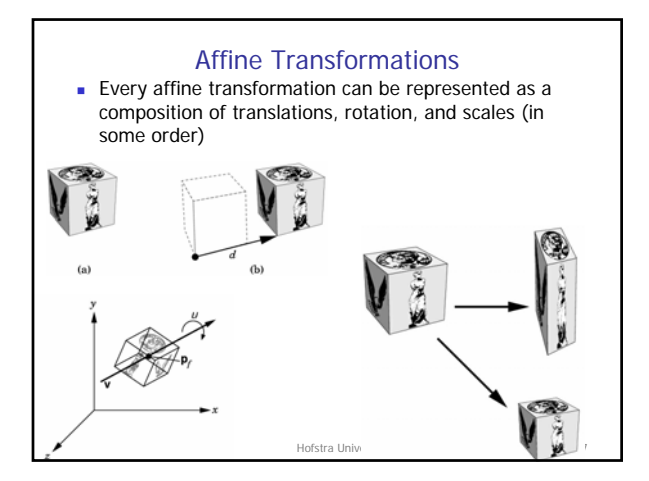

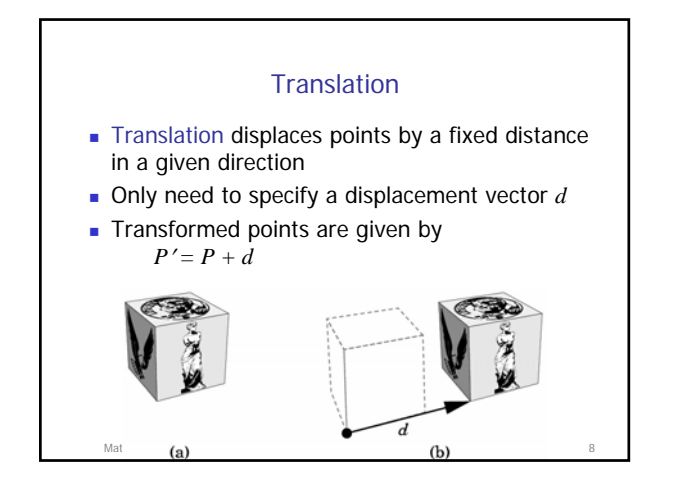

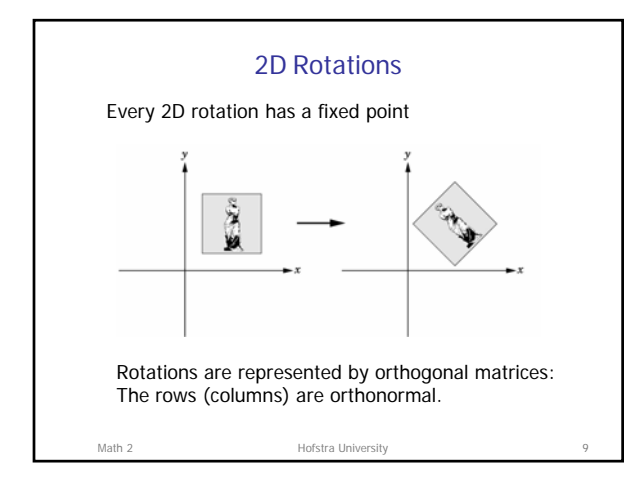

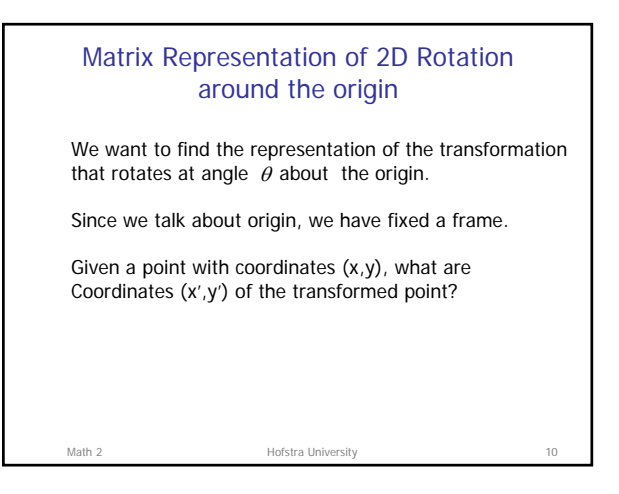

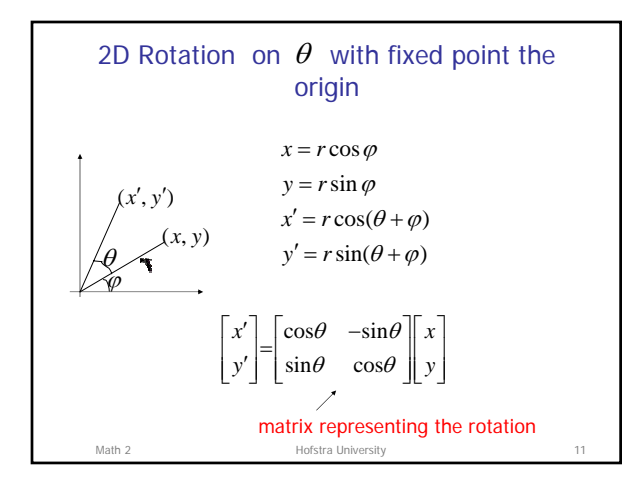

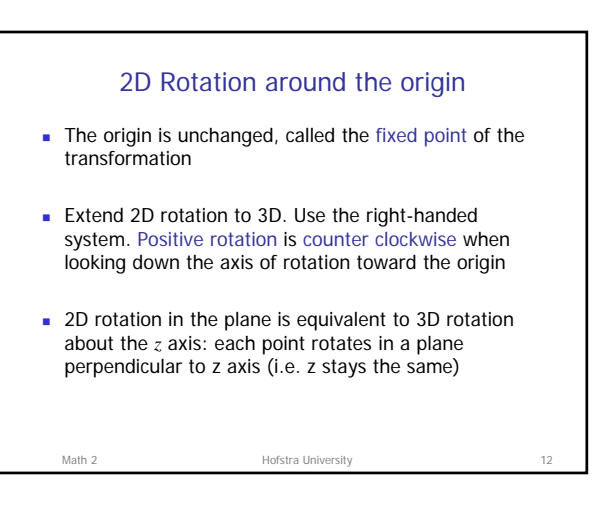

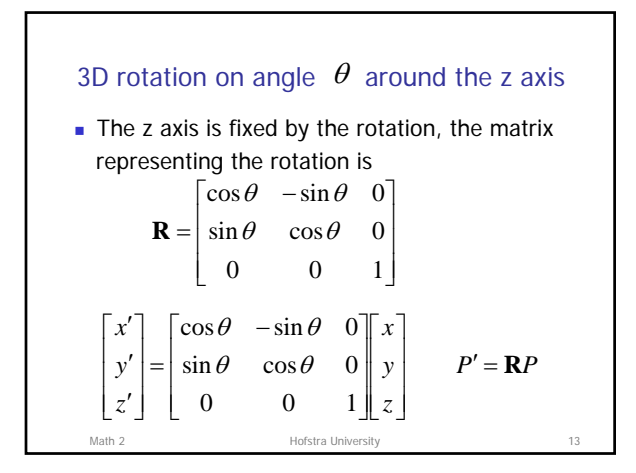

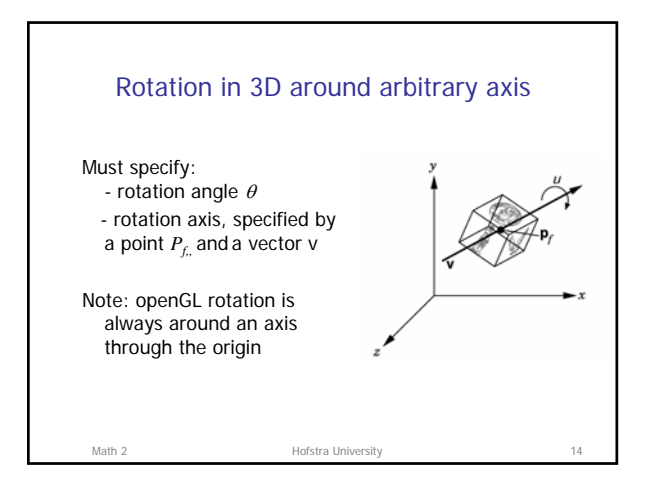

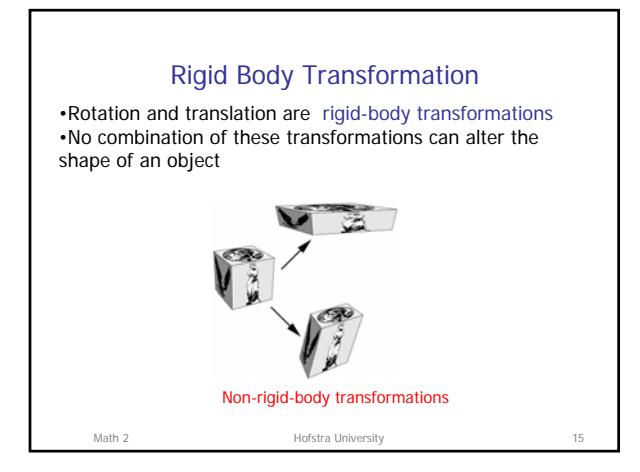

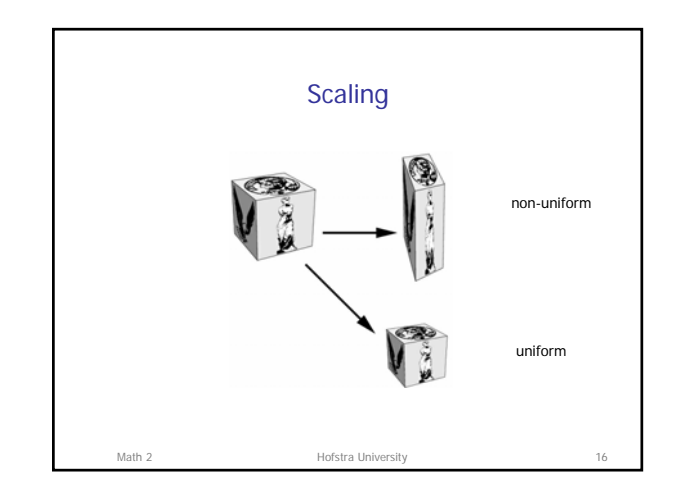

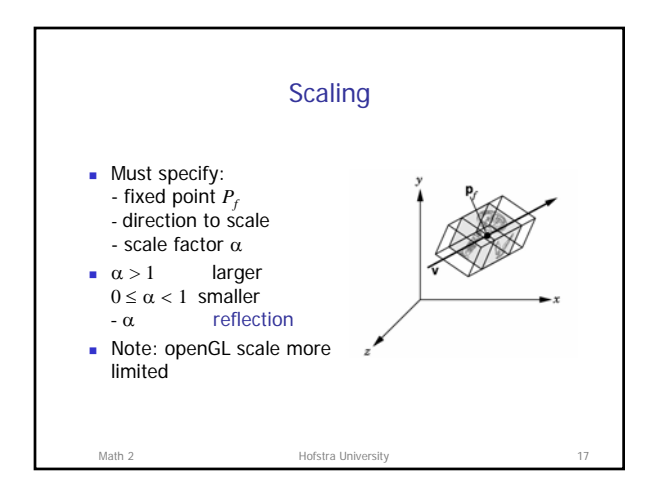

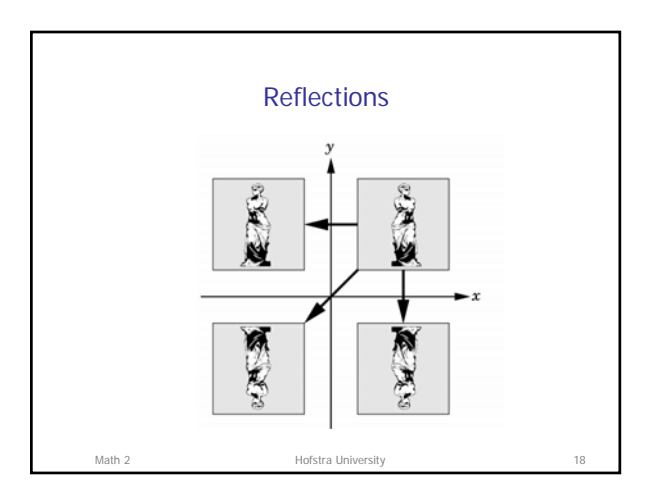

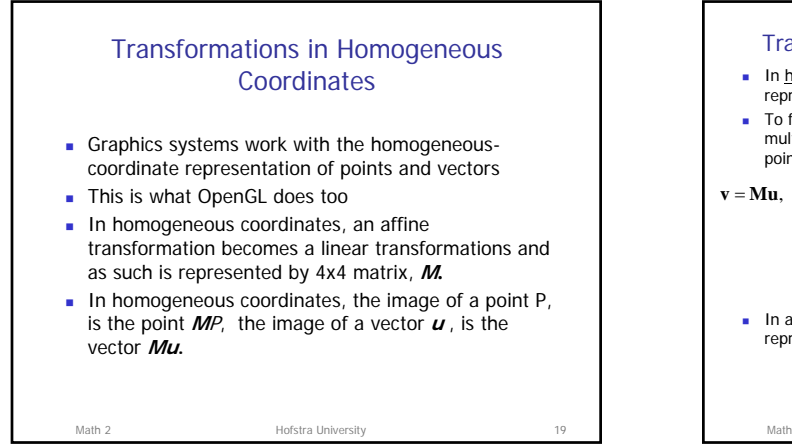

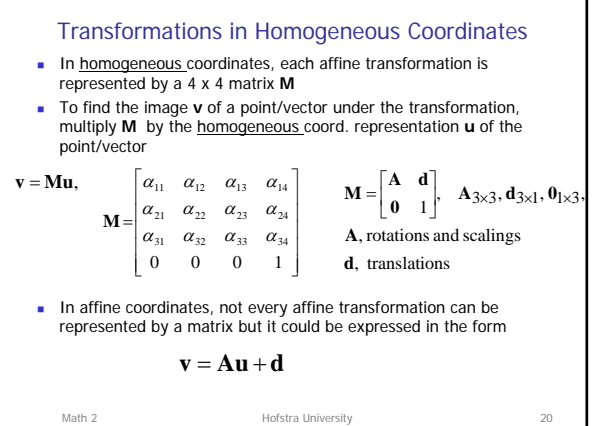

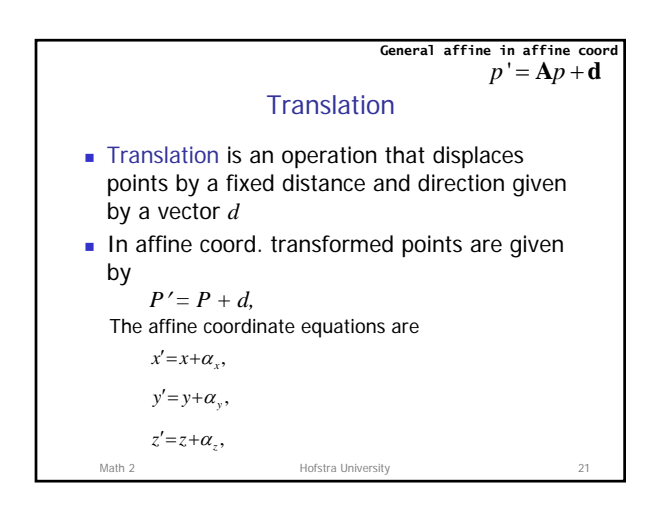

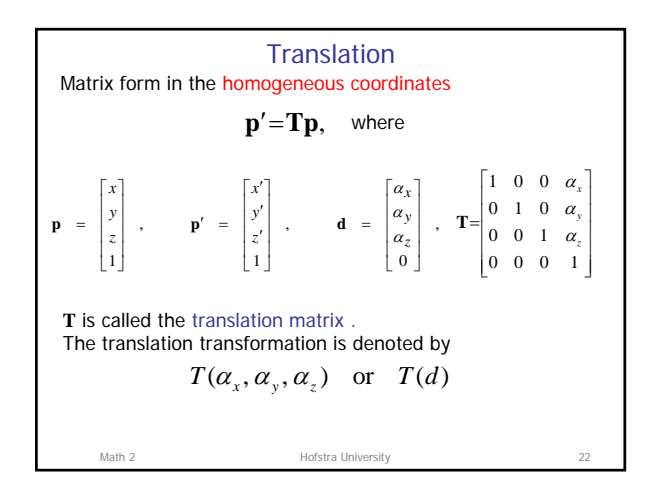

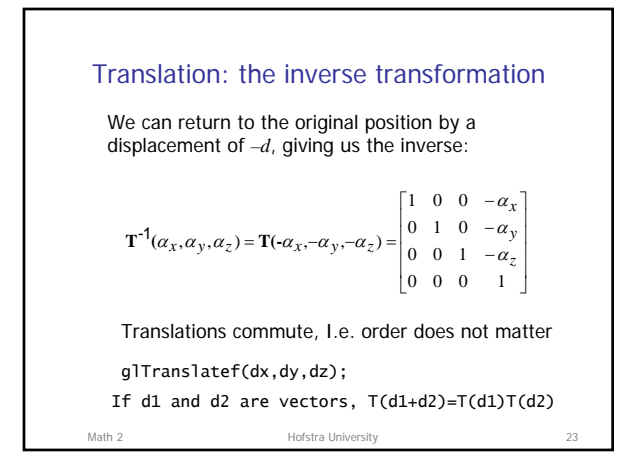

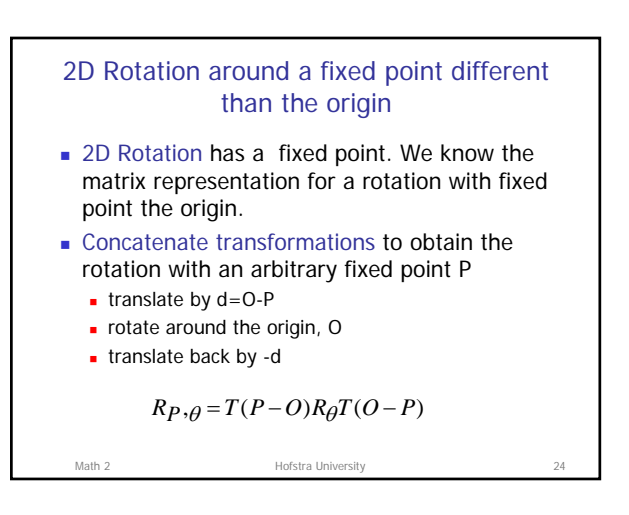

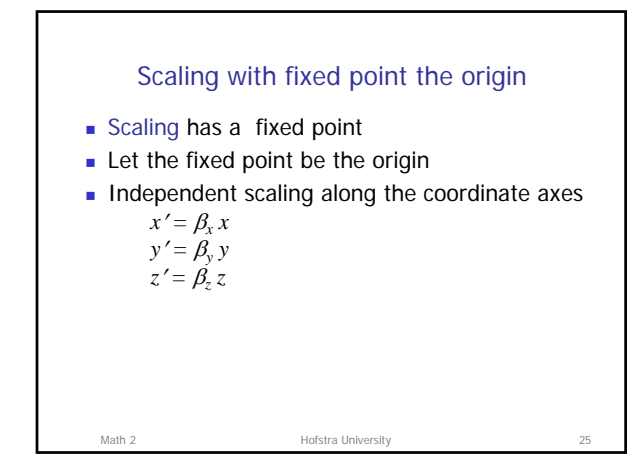

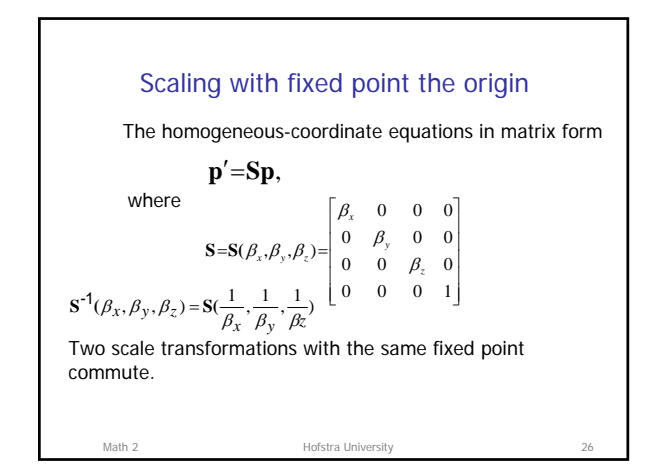

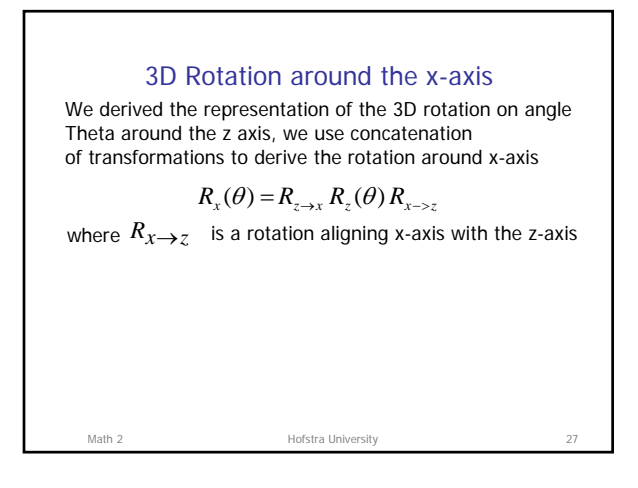

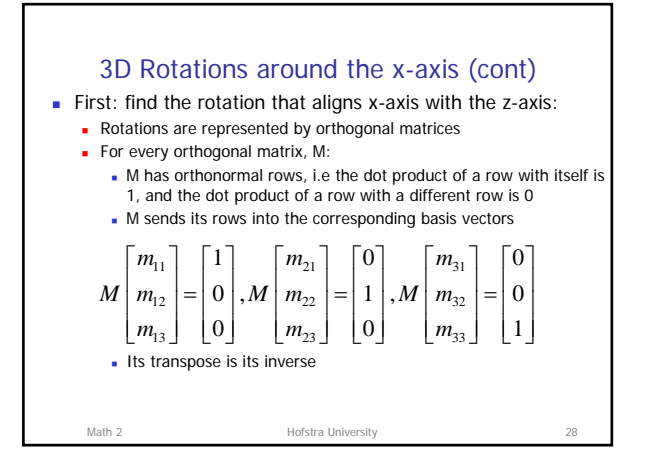

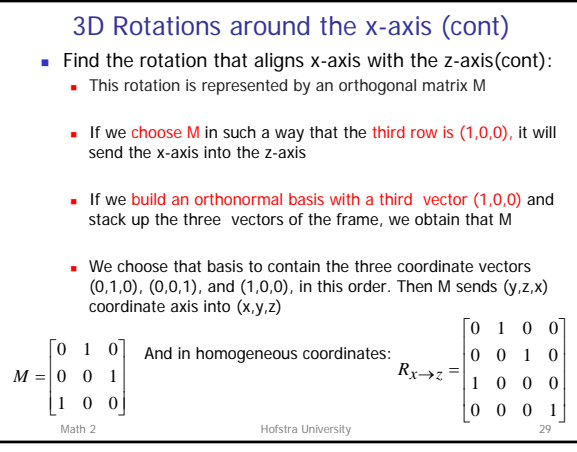

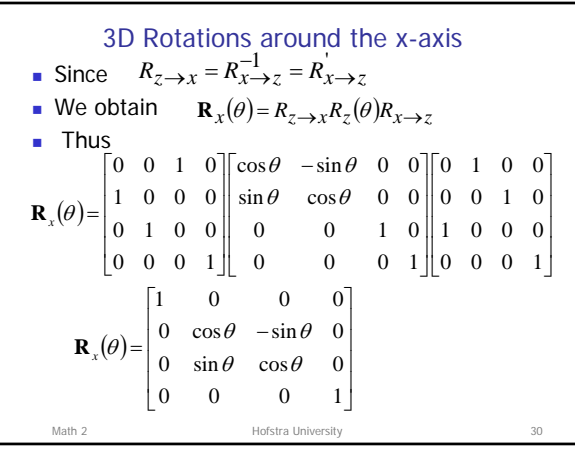

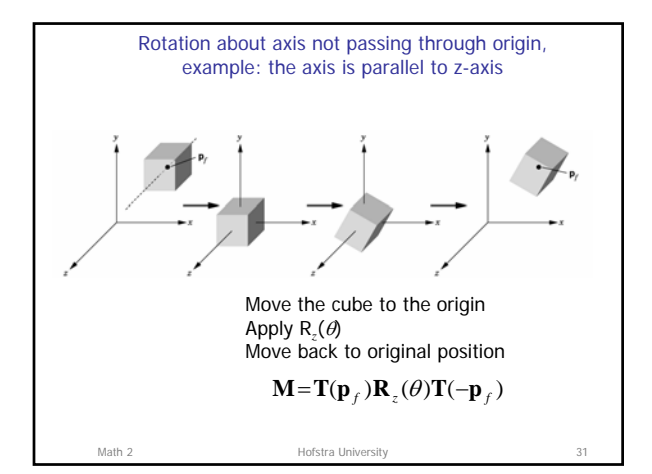

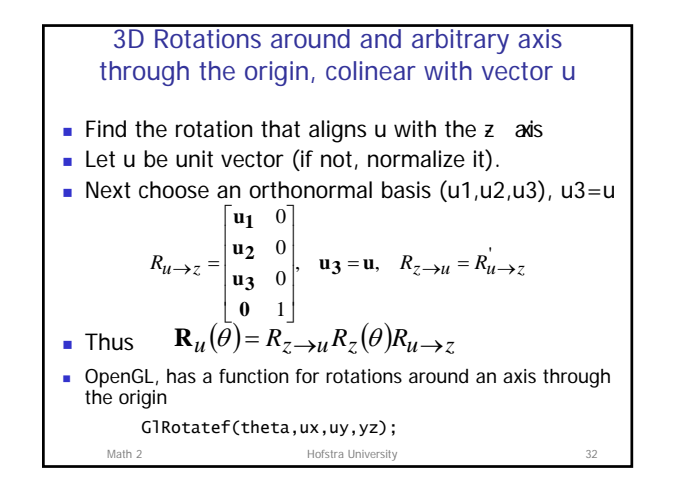

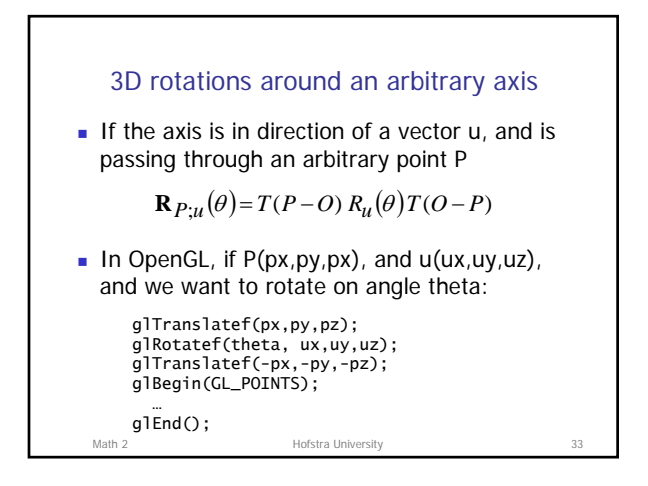

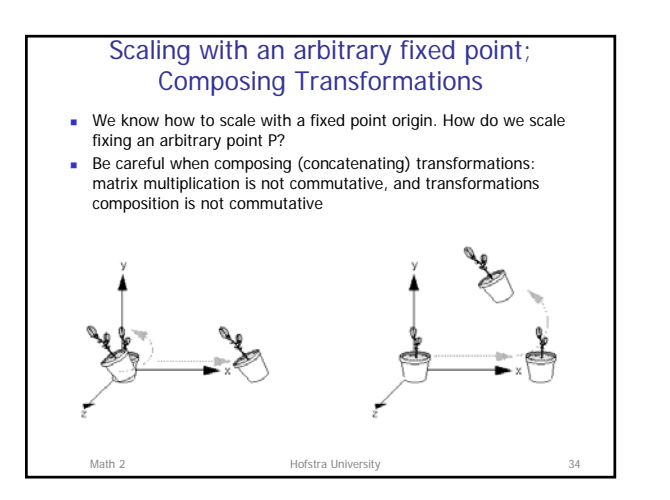

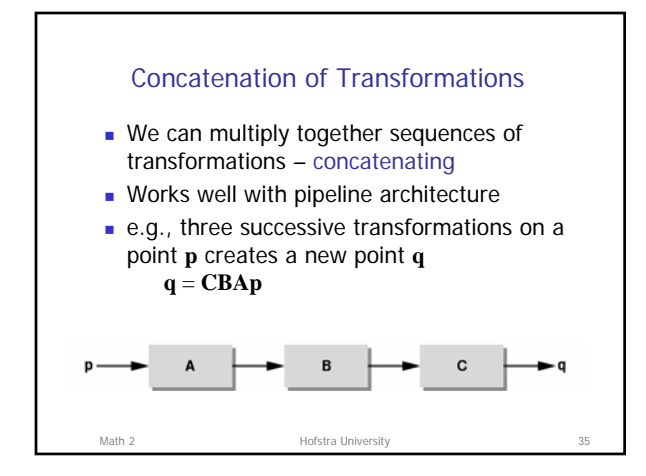

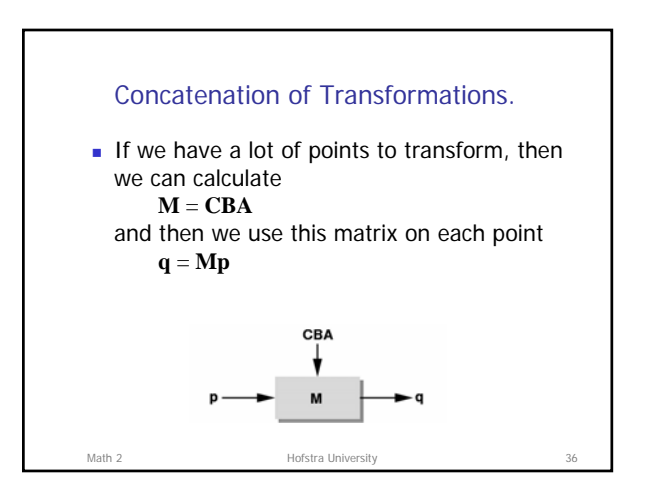

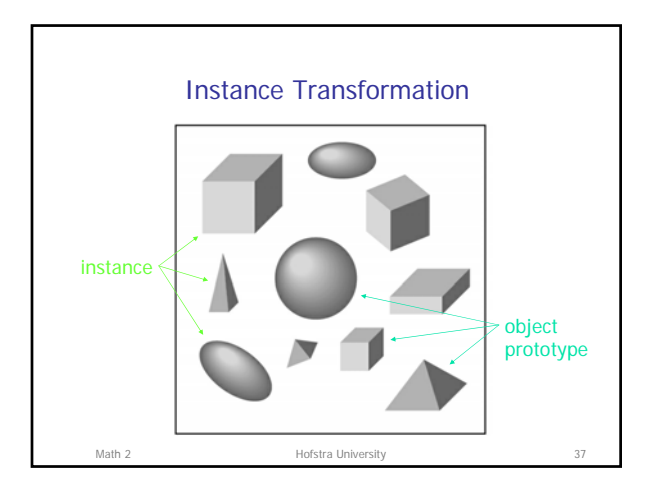

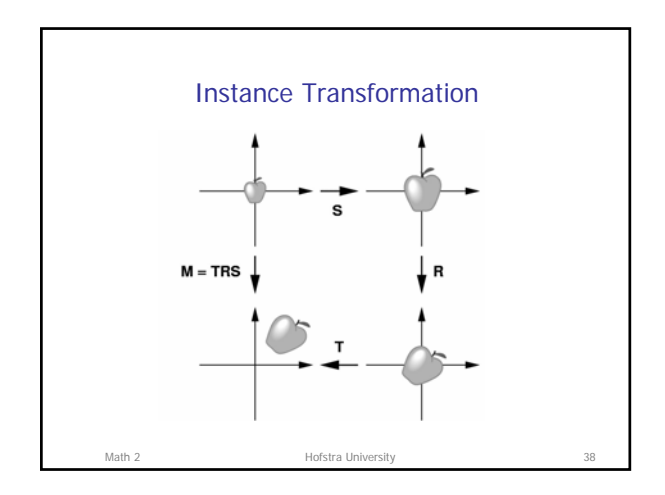

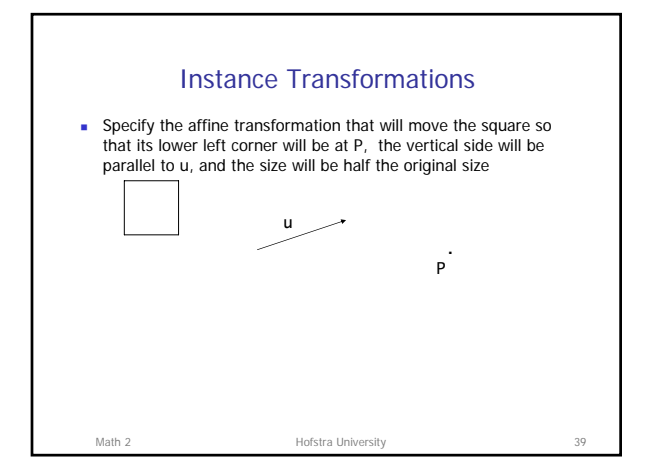

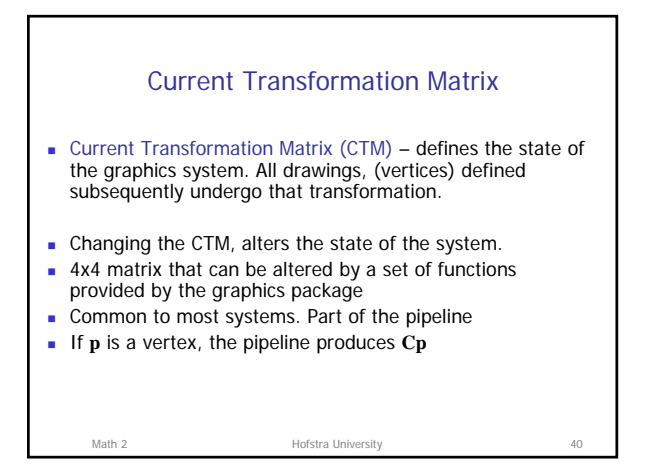

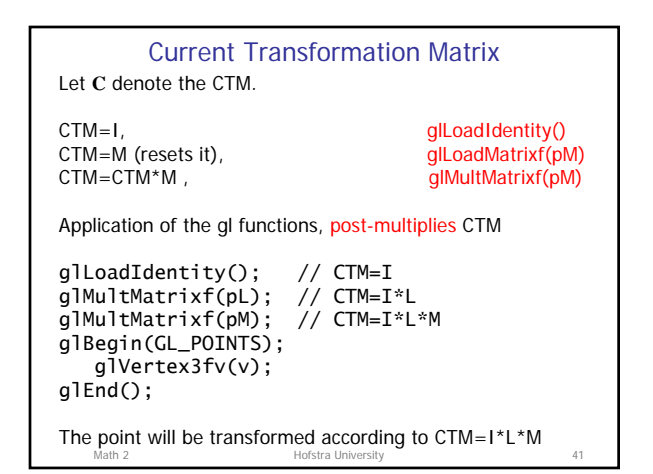

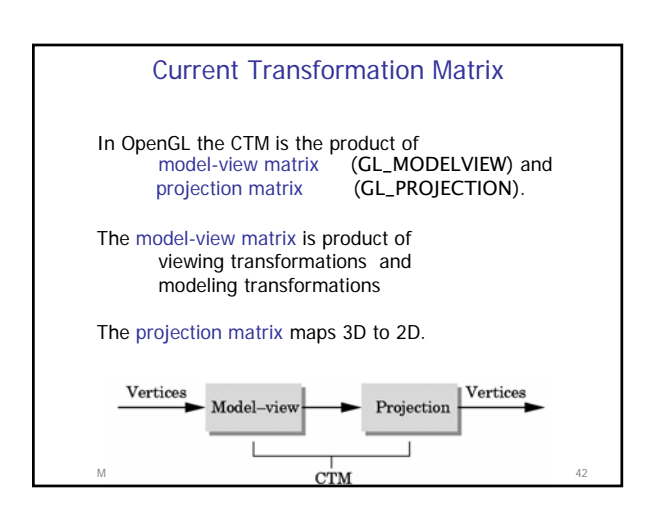

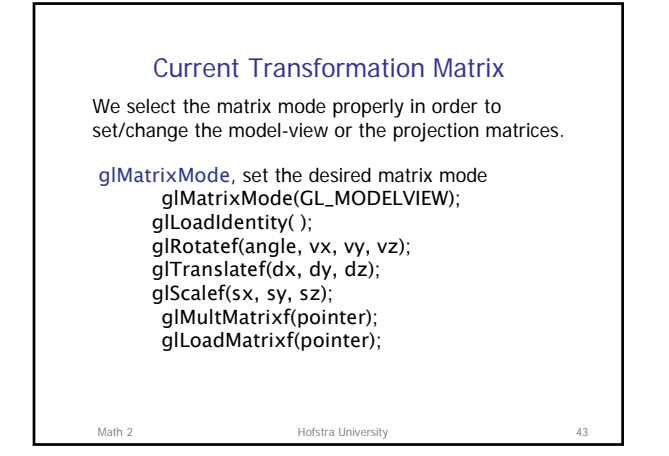

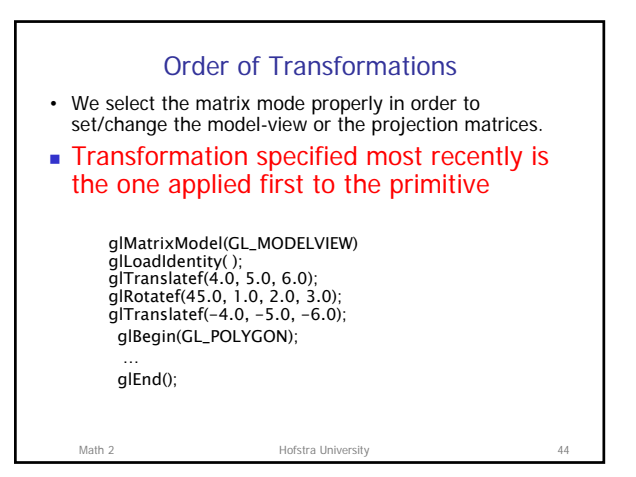

Rotate (Day)

planet

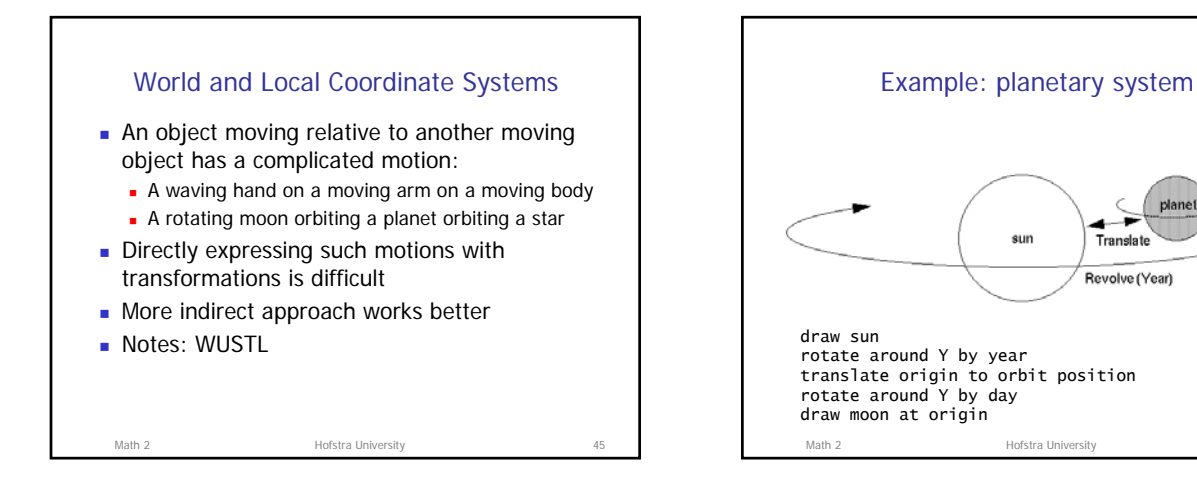

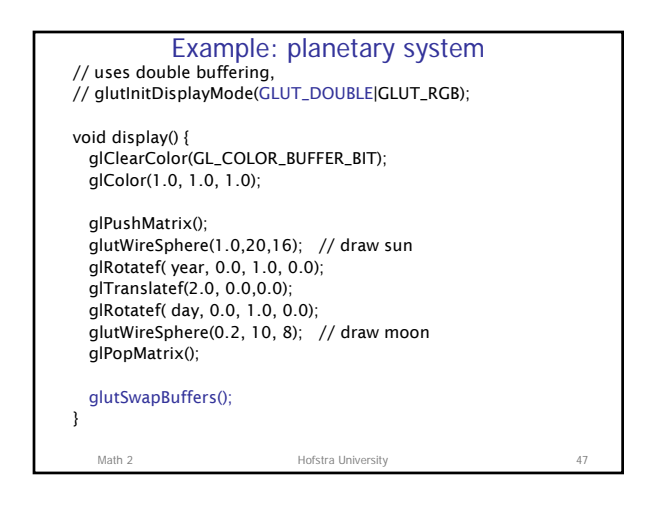